## Q オフセットするには

## A [図形]タブ[線▼]の[オフセット]で作図します

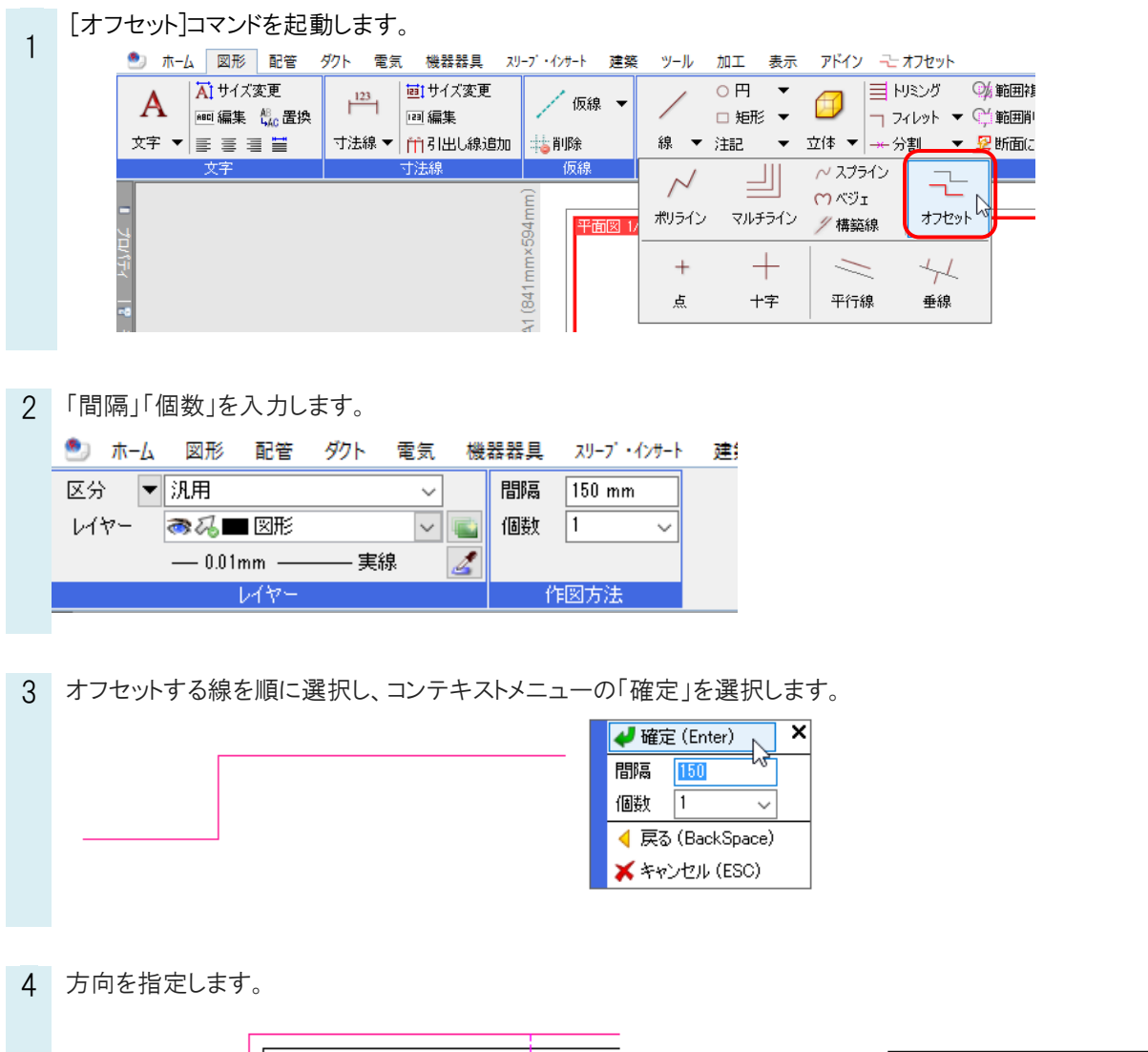

 $F1F1+0$